## **La piattaforma del Settore Servizi alla Persona del Comune di Riccione è: riccione.ecivis.it**

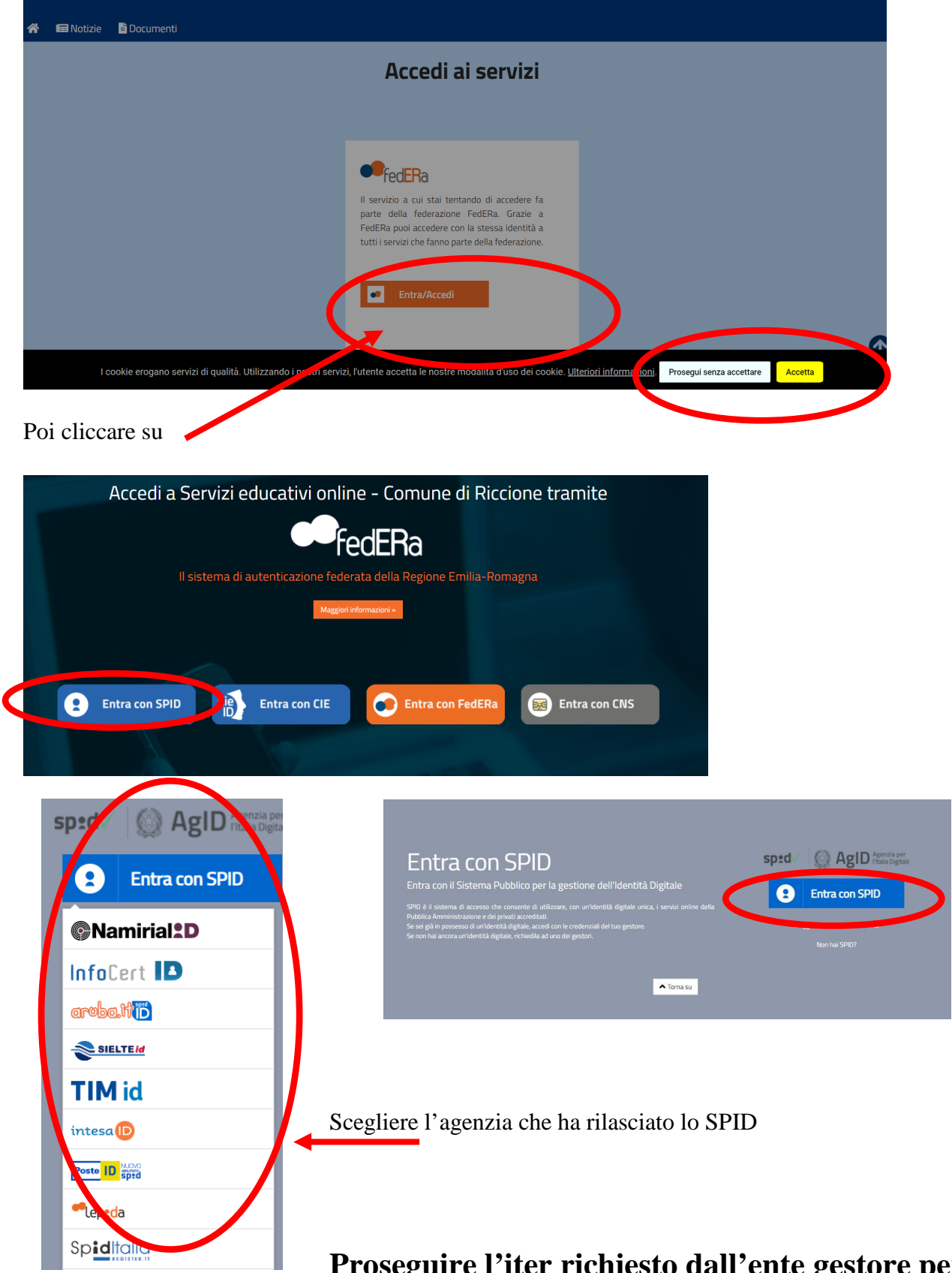

**Proseguire l'iter richiesto dall'ente gestore per poter arrivare alla propria pagina personale contenente la sezione sotto indicata.** 

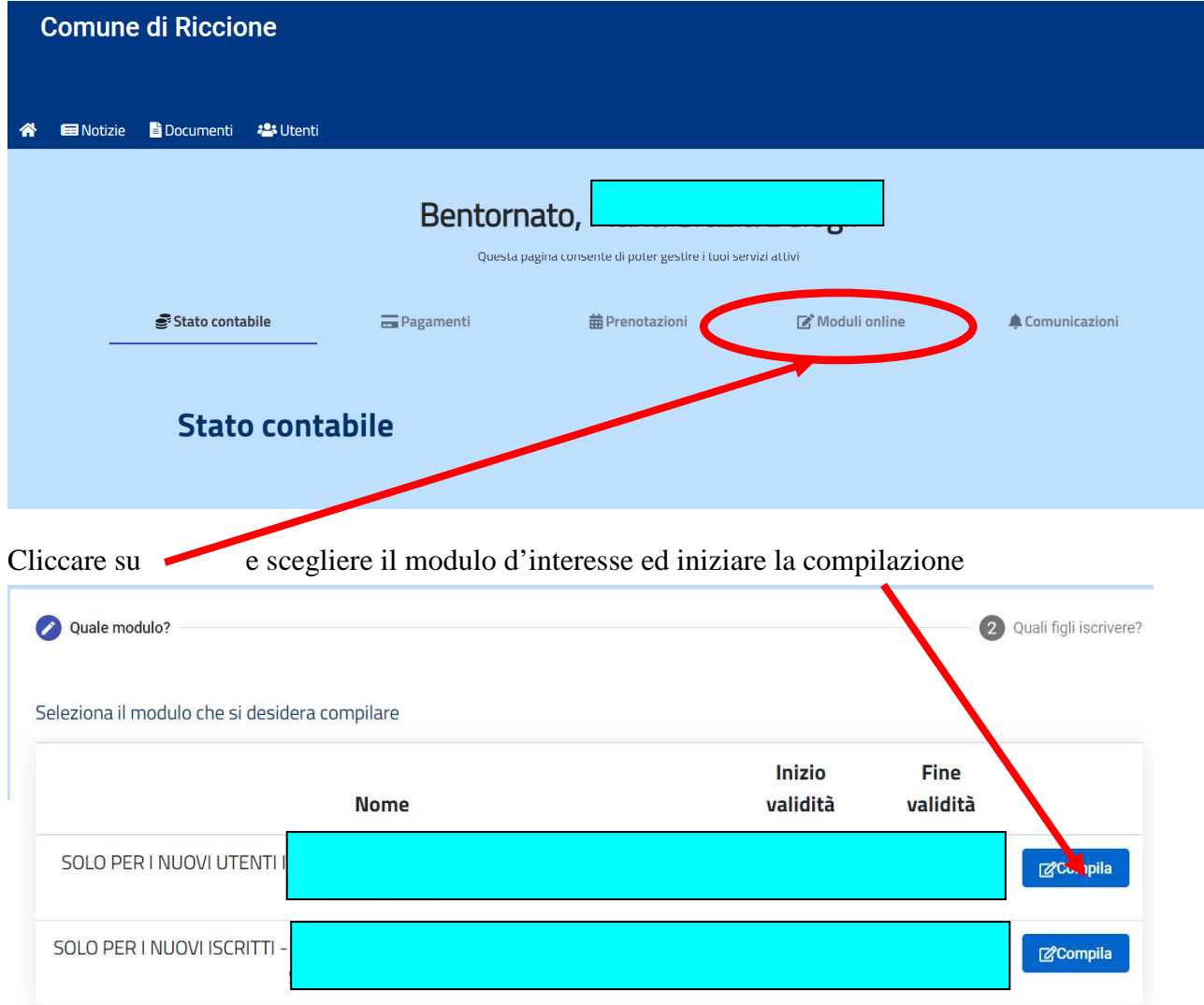

In caso di più figli già associati al genitore, scegliere quello da iscrivere

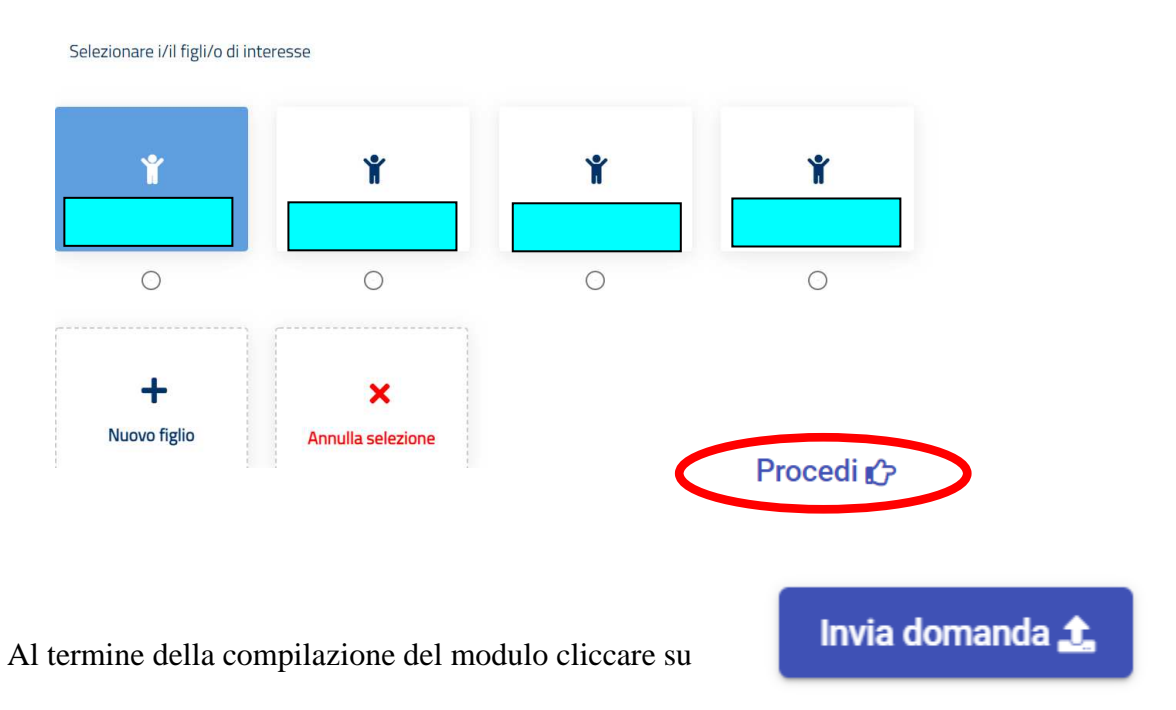

La domanda passerà al protocollo del Comune di Riccione che invierà una email di conferma.